### CS473 - Algorithms I

Lecture 12-b Dynamic Tables

View in slide-show mode

CS 473 – Lecture 12-b

### Why Dynamic Tables?

□ Assume we need a data structure that needs to reside in contiguous memory (e.g. linear array, etc.).

But, we don't know how many objects will be stored in the table ahead of time.

We may allocate space for a table, but later find out that it is not enough.

■ Then, the table must be reallocated with a larger size.

All the objects stored in the original table must be copied over into the new table.

### Why Dynamic Tables?

Similarly, if many objects are deleted from the table:
 It may be worthwhile to reallocate the table with a smaller size.

This problem is called:
 dynamically expanding and contracting a table

# Why Dynamic Tables?

Using amortized analysis we will show that,

The amortized cost of insertion and deletion is O(1).

Even though the actual cost of an operation is large when it triggers an expansion or a contraction.

We will also show how to guarantee that The unused space in a dynamic table never exceeds a constant fraction of the total space.

## Operations

### TABLE-INSERT:

# Inserts into the table an item that occupies a single slot. TABLE-DELETE:

Removes an item from the table & frees its slot.

### Load Factor

#### Load Factor of a Dynamic Table T

# $\alpha(T) = \frac{\text{Number of items stored in the table}}{size(number of slots) \text{ of the table}}$

For an empty table

$$\alpha(T) = \frac{0}{0} = 1$$

by definition

# Insertion-Only Dynamic Tables

Table-Expansion:

- Assumption:
  - Table is allocated as an array of slots
- A table fills up when
  - all slots have been used
  - equivalently, when its load factor becomes 1
- Table-Expansion occurs when
  - An item is to be inserted into a full table

# Insertion-Only Dynamic Tables

- A Common Heuristic
  - Allocate a new table that has twice as many slots as the old one.
- Hence, we have:

# $1/2 \le \alpha(T) \le 1$

### Table Insert

```
TABLE-INSERT (T, x)
   if size[T] = 0 then
         allocate table[T] with 1 slot
         size[T] \leftarrow 1
   if num[T] = size[T] then
                                                       table[T] : pointer to
         allocate new-table with 2.size[T] slots
                                                       block of table storage
         copy all items in table[T] into new-table
                                                       num[T] : number of
         free table[T]
                                                       items in the table
         table[T] \leftarrow new-table[T]
                                                       size[T] : total number of
         size[T] \leftarrow 2.size[T]
                                                       slots in the table
   insert x into table[T]
                                                       Initially, table is empty, so
   num[T] \leftarrow num[T] + 1
                                                       num[T] = size[T] = 0
end
```

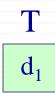

INSERT( $d_1$ ) INSERT( $d_2$ )

CS 473 – Lecture 12-b

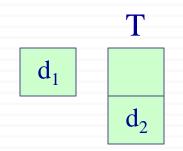

INSERT( $d_1$ ) INSERT( $d_2$ ) INSERT( $d_3$ )

CS 473 – Lecture 12-b

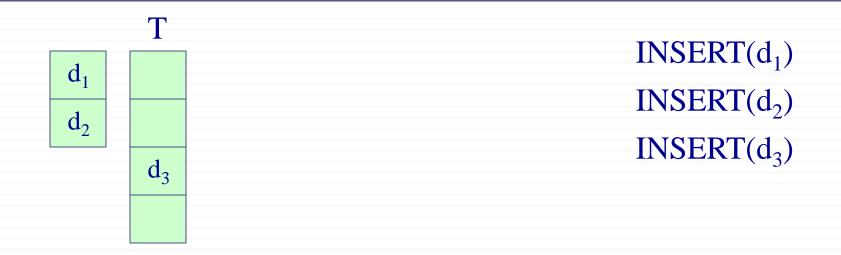

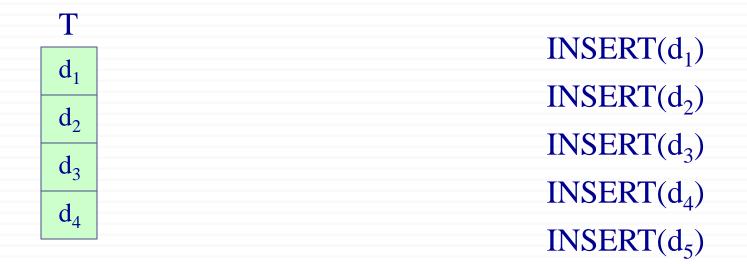

CS 473 – Lecture 12-b

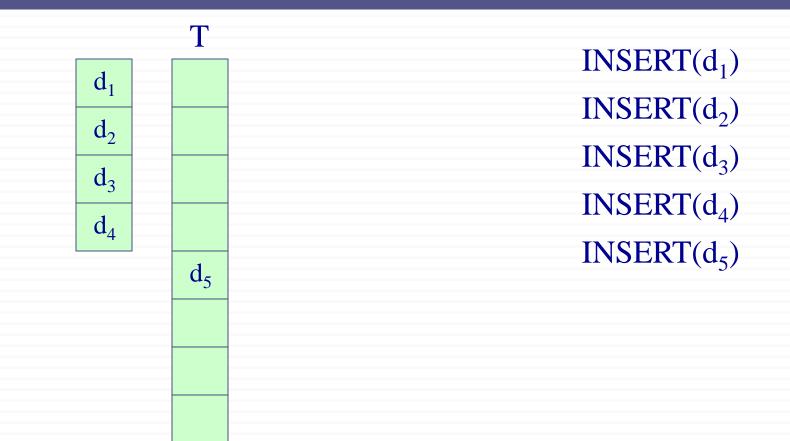

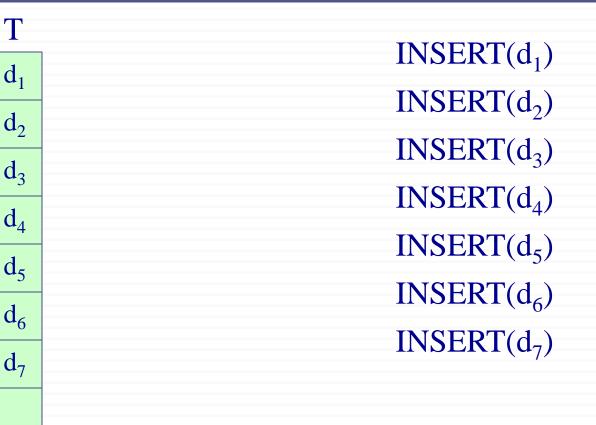

### Table Expansion: Runtime Analysis

The actual running time of TABLE-INSERT is linear in the time to insert individual items.

Assume that allocating and freeing storage is dominated by the cost of transferring items.

□ Assign a cost of 1 to each elementary insertion.

Analyze a sequence of n TABLE-INSERT operations on an <u>initially empty table</u>.

CS 473 – Lecture 12-b

### Cost of Table Expansion

- What is the cost c<sub>i</sub> of the i<sup>th</sup> operation if there is room in the current table?
- c<sub>i</sub> = 1 (only one elementary insert operation)
   □ What is the cost c<sub>i</sub> of the i<sup>th</sup> operation if the current table is full?
  - $c_i = i$
- i-1 for the items that must be copied from the old table to the new table.
- 1 for the elementary insertion of the new item

### Cost of Table Expansion

 What is the worst-case runtime of n INSERT operations? The worst case cost of 1 INSERT operation is O(n) Therefore, the total running time is O(n<sup>2</sup>)

#### **This bound is not tight!**

Expansion does not occur so often in the course of n INSERT operations

#### Amortized Analysis of INSERT: Aggregate Method

- □ Table is initially empty.
- □ Compute the total cost of n INSERT operations.
- When does the i<sup>th</sup> operation require an expansion?
   only when i-1 is a power of 2

|                |   | _ |   |   |   |   |   |   |   |    |    |    |    |    |    |    |    |    | -  |    |  |
|----------------|---|---|---|---|---|---|---|---|---|----|----|----|----|----|----|----|----|----|----|----|--|
| i              | 1 | 2 | 3 | 4 | 5 | 6 | 7 | 8 | 9 | 10 | 11 | 12 | 13 | 14 | 15 | 16 | 17 | 18 | 19 | 20 |  |
| c <sub>i</sub> | 1 | 2 | 3 | 1 | 5 | 1 | 1 | 1 | 9 | 1  | 1  | 1  | 1  | 1  | 1  | 1  | 17 | 1  | 1  | 1  |  |
| elem. ins      | 1 | 1 | 1 | 1 | 1 | 1 | 1 | 1 | 1 | 1  | 1  | 1  | 1  | 1  | 1  | 1  | 1  | 1  | 1  | 1  |  |
| Expansion cost |   | 1 | 2 |   | 4 |   |   |   | 8 |    |    |    |    |    |    |    | 16 |    |    |    |  |

#### Amortized Analysis of INSERT: Aggregate Method

<u>*Reminder*</u>:  $c_i$  is the actual cost of the *i*<sup>th</sup> *INSERT* operation

$$c_i = \begin{cases} i & \text{if } i-1 \text{ is an exact power of } 2\\ 1 & \text{otherwise} \end{cases}$$

Therefore the total cost of *n* TABLE-INSERT operations is:

$$\sum_{i=1}^{n} c_i \le n + \sum_{j=0}^{\lfloor \lg n \rfloor} 2^j < n + 2n = 3n$$

The amortized cost of a single operation is 3n/n = 3 = O(1)

| CS 473 – Lecture 12-b | Cevdet Aykanat and Mustafa Ozdal                    |  |
|-----------------------|-----------------------------------------------------|--|
|                       | Computer Engineering Department, Bilkent University |  |

# The Accounting Method

#### Assign the following amortized costs

- Table-Expansion : \$0
- Insertion of a new item : \$3

Insertion of a new item:

\$1 (as an actual cost) for inserting itself into the table

- + \$1 (as a credit) for moving itself in the next expansion
- + \$1 (as a credit) for moving another item (in the next expansion) that has already moved in the last expansion

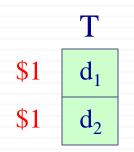

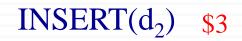

#### <u>*Note*</u>: Amortized cost of INSERT(d<sub>2</sub>): \$3

- \$1 spent for the actual cost of inserting  $d_2$
- \$1 credit for moving  $d_2$  in the next expansion
- \$1 credit for moving  $d_1$  in the next expansion

| CS 473 – Lecture 12-b | Cevdet Aykanat and Mustafa Ozdal                    |
|-----------------------|-----------------------------------------------------|
| CD 175 Lecture 12 0   | Computer Engineering Department, Bilkent University |

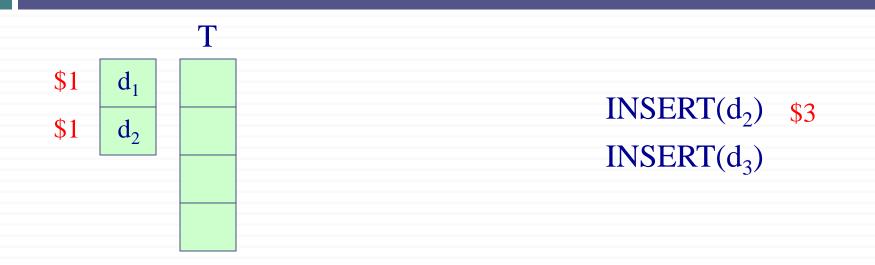

*Note*: When expansion is needed for the next INSERT operation, we have \$1 stored credit for each item to move it to the new memory location.

CS 473 – Lecture 12-b Cevdet Aykanat and Mustafa Ozdal Computer Engineering Department, Bilkent University

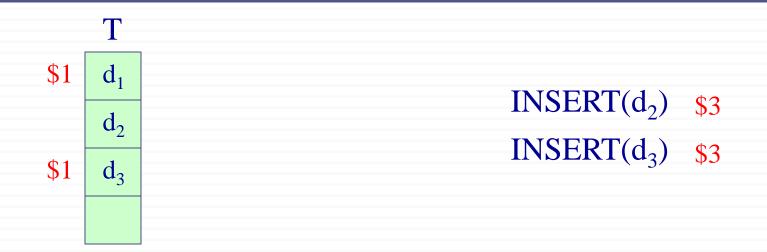

Note: Amortized cost of INSERT(d<sub>3</sub>): \$3 \$1 spent for the actual cost of inserting d<sub>3</sub> \$1 credit for moving d<sub>3</sub> in the next expansion \$1 credit for moving d<sub>1</sub> in the next expansion

CS 473 – Lecture 12-b

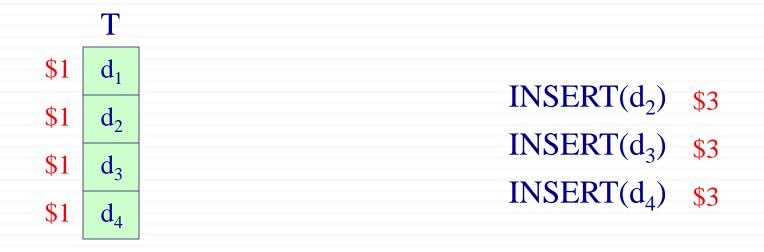

<u>Note</u>: Amortized cost of INSERT(d<sub>4</sub>): \$3
 \$1 spent for the actual cost of inserting d<sub>4</sub>
 \$1 credit for moving d<sub>4</sub> in the next expansion
 \$1 credit for moving d<sub>2</sub> in the next expansion

CS 473 – Lecture 12-b

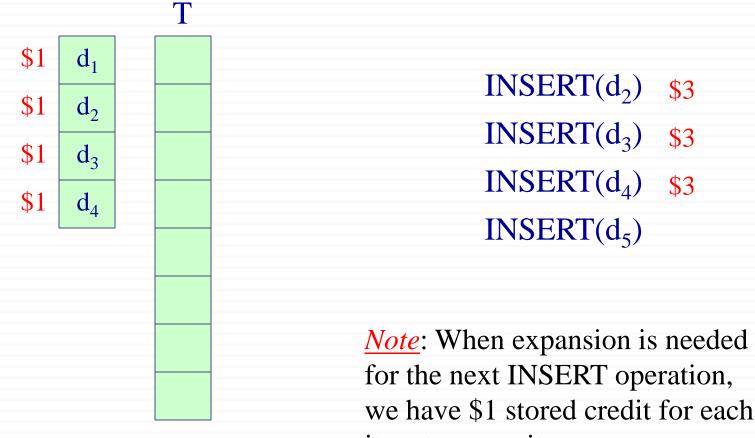

item to move it.

CS 473 – Lecture 12-b

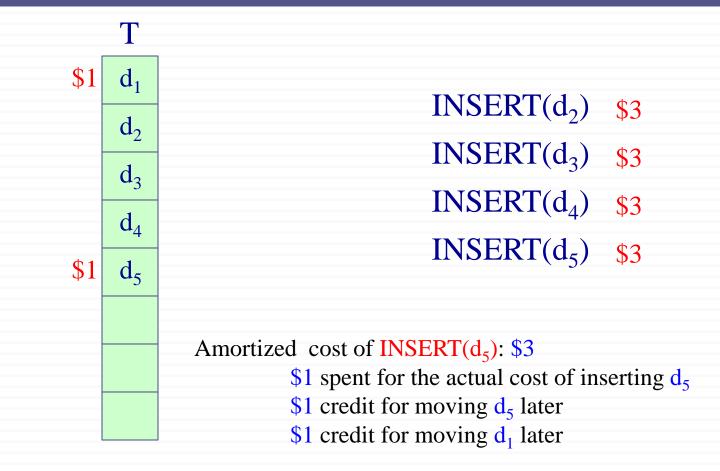

CS 473 – Lecture 12-b

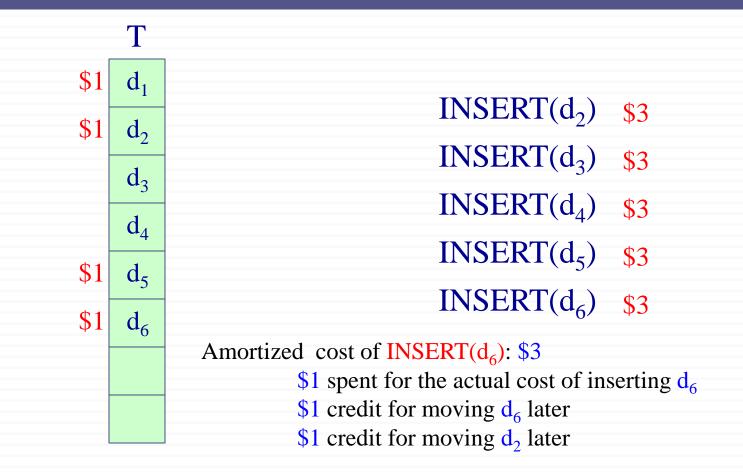

CS 473 – Lecture 12-b

Size of the table: M

Immediately after an expansion (just before the insertion)

num[T] = M/2 and size[T] = M where M is a power of 2.

Table contains no credits

| 1 | 2 | 3 | 4 | 5 | 6 | 7 | 8 | 9 | 10 | 11 | 12 | 13 | 14 | 15 | 16 |
|---|---|---|---|---|---|---|---|---|----|----|----|----|----|----|----|
| Х | Х | Χ | Х | Χ | Х | Х | Х |   |    |    |    |    |    |    |    |
|   |   |   |   |   |   |   |   |   |    |    |    |    |    |    |    |

#### 1st insertion

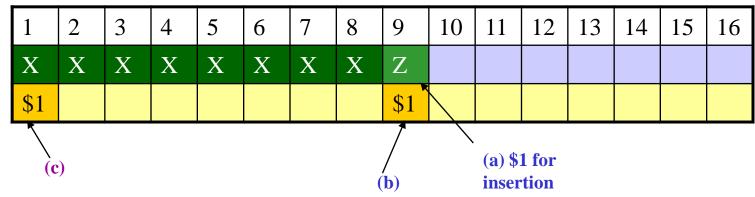

2nd insertion

| 1           | 2   | 3 | 4 | 5 | 6 | 7 | 8 | 9   | 10  | 11 | 12 | 13 | 14 | 15 | 16 |
|-------------|-----|---|---|---|---|---|---|-----|-----|----|----|----|----|----|----|
| Χ           | Х   | Х | Х | Х | Х | Х | Х | Ζ   | Ζ   |    |    |    |    |    |    |
| <b>\$</b> 1 | \$1 |   |   |   |   |   |   | \$1 | \$1 |    |    |    |    |    |    |

#### M/2th Insertion

| 1           | 2   | 3   | 4   | 5   | 6   | 7   | 8   | 9   | 10  | 11  | 12  | 13  | 14  | 15  | 16  |
|-------------|-----|-----|-----|-----|-----|-----|-----|-----|-----|-----|-----|-----|-----|-----|-----|
| Х           | Х   | Χ   | Χ   | Х   | Х   | Х   | Х   | Ζ   | Ζ   | Ζ   | Ζ   | Ζ   | Ζ   | Ζ   | Ζ   |
| <b>\$</b> 1 | \$1 | \$1 | \$1 | \$1 | \$1 | \$1 | \$1 | \$1 | \$1 | \$1 | \$1 | \$1 | \$1 | \$1 | \$1 |

Thus, by the time the table contains *M* items and is full

 – each item in the table has \$1 of credit to pay for its move during the next expansion

#### Amortized Analysis of INSERT: Potential Method

#### Practical guideline reminder:

Choose a potential function that increases a little after every cheap operation, and decreases a lot after an expensive operation.

#### $\Box$ Define a potential function $\Phi$

that is 0 immediately after an expansion, and that builds to the table size by the time table becomes full.

# This way the next expansion can be paid for by the potential.

| CS 473 – Lecture 12-b | Cevdet Aykanat and Mustafa Ozdal                    |
|-----------------------|-----------------------------------------------------|
| CD 475 Lecture 12 0   | Computer Engineering Department, Bilkent University |

### **Definition of Potential**

• One possible potential function  $\Phi$  can be defined as:  $\Phi(T) = 2*num[T] - size[T]$ where:

num[T]: the # of entries stored in table T
size[T]: the size allocated for table T

□ What is the potential value immediately after an expansion?  $\Phi(T) = 0$  because size[T] = 2\*num[T]

□ What is the potential value immediately before an expansion?
 Φ(T) = num[T] because size[T] = num[T]
 □ The initial value of the potential is 0.

| CS 473 – Lecture 12-b |
|-----------------------|
|-----------------------|

### **Definition of Potential**

Potential function:  $\Phi(T) = 2*num[T] - size[T]$ 

 □ Can the potential be ever negative? No, because the table is always at least half full.
 i.e. num[T] ≥ size[T] / 2

□ Since  $\Phi(T)$  is always nonnegative:

The sum of the amortized costs of **n INSERT** operations is an upper bound on the sum of the actual costs.

CS 473 – Lecture 12-b

### Analysis of *i*-th Table Insert

 $n_i: num[T]$  after the *i*-th operation  $s_i$ : size[T] after the *i*-th operation  $\Phi_i$ : Potential after the *i*-th operation Initially we have  $n_i = s_i = \Phi_i = 0$ Note that,  $n_i = n_{i-1} + 1$  always holds.

### Amortized Cost of TABLE-INSERT

Potential function:  $\Phi(T) = 2*num[T] - size[T]$ 

If the i<sup>th</sup> TABLE-INSERT does not trigger an expansion:

Intuitively:

size[T] remains the same

num[T] increases by 1

 $\Rightarrow$  potential change = 2

amortized cost = real cost + potential change

= 1 + 2 = 3

CS 473 – Lecture 12-b

#### Amortized Cost of TABLE-INSERT

Potential function:  $\Phi(T) = 2*num[T] - size[T]$ 

If the i<sup>th</sup> TABLE-INSERT does not trigger an expansion:

*Formally*:

 $s_i = s_{i-1}$  and  $c_i = 1$ 

$$\begin{aligned} \hat{c}_{i} &= c_{i} + \phi_{i} - \phi_{i-1} = 1 + (2n_{i} - s_{i}) - (2n_{i-1} - s_{i-1}) \\ &= 1 + (2(n_{i-1} + 1) - s_{i-1}) - (2n_{i-1} - s_{i-1}) \\ &= 1 + 2\mu_{i-1} + 2 - \sharp_{i-1} - 2\mu_{i-1} + \pounds_{i-1} = 3 \end{aligned}$$

CS 473 – Lecture 12-b

#### Amortized Cost of TABLE-INSERT

Potential function:  $\Phi(T) = 2*num[T] - size[T]$ 

If the i<sup>th</sup> TABLE-INSERT triggers an expansion: *Intuitively:* 

> size[T] is doubled, i.e. increases by  $n_{i-1}$ num[T] increases by 1  $\Rightarrow$  potential change =  $2 - n_{i-1}$ real cost:  $n_{i-1} + 1$  (copy  $n_{i-1}$  entries to new memory + insert the new element) amortized cost = real cost + potential change =  $n_i - 1 + 1 + 2 - n_i - 1 = 3$

#### Amortized Cost of TABLE-INSERT

Potential function:  $\Phi(T) = 2*num[T] - size[T]$ 

If the i<sup>th</sup> TABLE-INSERT triggers an expansion: *Formally:* 

$$\begin{split} n_{i-1} &= s_{i-1}; \quad s_i = 2s_{i-1}; \quad c_i = n_i = n_{i-1} + 1 \\ \hat{c}_i &= c_i + \phi_i - \phi_{i-1} = n_i + (2n_i - s_i) - (2n_{i-1} - s_{i-1}) \\ &= (n_{i-1} + 1) + (2(n_{i-1} + 1) + 2s_{i-1}) - (2n_{i-1} - s_{i-1}) \\ &= n_{i-1} + 1 + 2n_{i-1} + 2 - 2n_{i-1} - 2n_{i-1} + n_{i-1} = 3 \end{split}$$

CS 473 – Lecture 12-b

#### A Sequence of TABLE-INSERT Operations

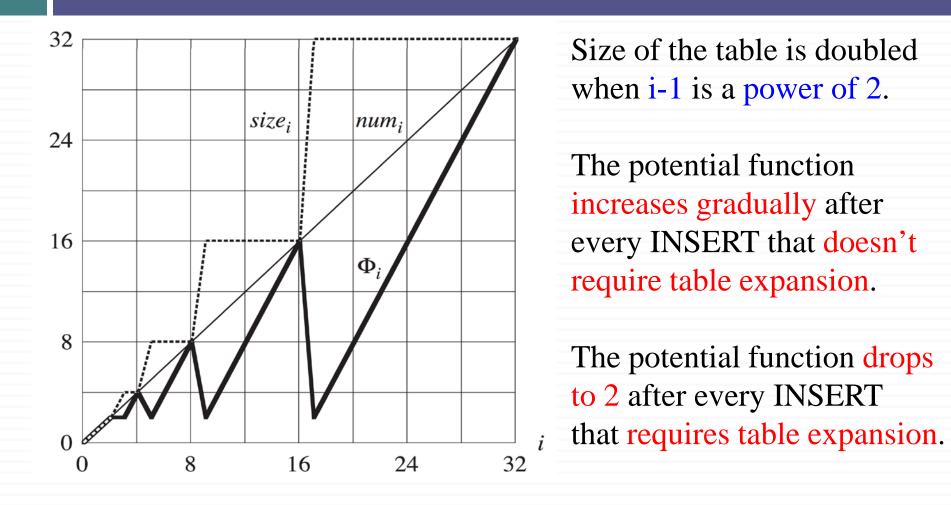

CS 473 – Lecture 12-b

## Supporting Insertions and Deletions

- □ So far, we have assumed that we only **INSERT** elements into the table. Now, we want to support **DELETE** operations as well.
- TABLE-DELETE: Remove the specified item from the table. Contract the table if needed.
- In table contraction, we want to preserve two properties:
   The load factor of the table is bounded below by a constant.
   Amortized cost of an operation is bounded above by a constant.
- □ As before, we assume that the cost can be measured in terms of elementary insertions and deletions.

| CS 473 – Lecture 12-b | Cevdet Aykanat and Mustafa Ozdal                    |
|-----------------------|-----------------------------------------------------|
| CS 475 Lecture 12 0   | Computer Engineering Department, Bilkent University |

## **Expansion and Contraction**

*Load factor reminder:*  $\alpha(T) = \frac{\text{Number of items stored in the table}}{size(number of slots)}$  of the table

- □ An intuitive strategy for expansion and contraction:
  - Double the table size when an item is to be inserted into a full table.
  - Halve the size when a deletion would cause  $\alpha(T) < \frac{1}{2}$
- □ What is the problem with this strategy?
   □ Good: It guarantees <sup>1</sup>/<sub>2</sub> ≤ α(T) ≤ 1.0
   □ Bad: Amortized cost of an operation can be quite large.

## Worst-Case Behavior for $\alpha(T) \ge \frac{1}{2}$

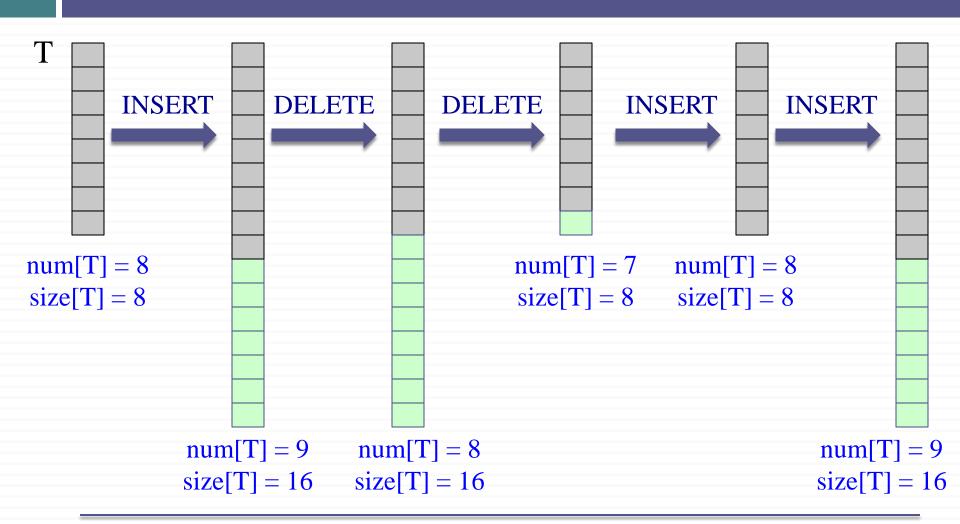

CS 473 – Lecture 12-b

Cevdet Aykanat and Mustafa Ozdal Computer Engineering Department, Bilkent University 43

# Worst-Case for $\alpha(T) \ge \frac{1}{2}$

Consider the following worst case scenario

- We perform *n* operations on an empty table where *n* is a power of 2
- First n/2 operations are all insertions, cost a total of  $\Theta(n)$

at the end: we have num[T] = size[T] = n/2

Second n/2 operations repeat the sequence
 I D D I

that is **I D D I I D D I I D D I** ...

# Worst-Case for $\alpha(T) \ge \frac{1}{2}$

#### Example: *n*=16

| <i>i</i> :     | 1 | 2 | ••• | 7 | 8 |    | 10 | 11 | 12 | 13 | 14 | 15 | 16 |
|----------------|---|---|-----|---|---|----|----|----|----|----|----|----|----|
| oper:          |   |   |     |   |   |    |    |    |    |    |    |    |    |
| $n_i$          | 1 | 2 | ••• | 7 | 8 | 9  | 8  | 7  | 8  | 9  | 8  | 7  | 8  |
| s <sub>i</sub> | 1 | 2 | ••• | 8 | 8 | 16 | 16 | 8  | 8  | 16 | 16 | 8  | 8  |
|                |   |   |     |   |   | E  |    | С  |    | E  |    | С  |    |

In the second n/2 operations

- The first **INSERT** cause an expansion
- Two further **DELETE**s cause contraction
- Two further INSERTs cause expansion ... and so on

Hence there are n/8 expansions and n/8 contractions

The cost of each expansion and contraction is  $\approx n/2$ 

# Worst-Case for $\alpha(T) \ge \frac{1}{2}$

Thus the total cost of *n* operations is  $\Theta(n^2)$  since

- First n/2 operations : 3n/2
- Second n/2 operations :  $(n/4)*(n/2)=n^2/8$

The amortized cost of an operation is  $\Theta(n)$ 

The problem with this strategy is

- After an expansion, we do not perform enough deletions to pay for a contraction
- After a contraction, we do not perform enough insertions to pay for an expansion

#### Improving Amortized Time of Expansion and Contraction

- □ We saw that if we enforce  $\frac{1}{2} \le \alpha(T) \le 1$ , the amortized time becomes O(n) in the worst case.
- □ To improve the amortized cost:

Allow  $\alpha(T)$  to drop below  $\frac{1}{2}$ .

- □ Basic idea:
  - Expansion: Double the table size when an item is inserted into a full table (same as before).
  - <u>Contraction</u>: Halve the table size when a deletion causes:

#### $\alpha(T) < \frac{1}{4}$

Improving Amortized Time of Expansion and Contraction

□ In other words, we enforce:  $\frac{1}{4} \le \alpha(T) \le 1$ 

#### □ Intuition:

• Immediately after an expansion, we have  $\alpha(T) = \frac{1}{2}$ 

- ⇒ At least half of the items in the table must be deleted before a contraction can occur (i.e. when  $\alpha(T) < \frac{1}{4}$ )
- Immediately after a contraction, we have  $\alpha(T) = \frac{1}{2}$

⇒ The number of items in the table must be doubled before an expansion can occur (i.e. when  $\alpha(T)=1$ ).

CS 473 – Lecture 12-b

## Potential Method for INSERT & DELETE

 $\square$  We want to define the potential function  $\Phi(T)$  as follows:

• Immediately after an expansion or contraction:  $\Phi(T) = 0$ 

• Immediately before an expansion or contraction:  $\Phi(T) = num[T]$ 

because we need to copy over num[T] elements, and the cost of expansion or contraction should be paid by the decrease in potential.

| CS 473 – Lecture 12-b | ) |
|-----------------------|---|
|-----------------------|---|

## Potential Method for INSERT & DELETE

 $\square Reminder: Immediately after an expansion or contraction,$  $<math display="block">\alpha(T) = \frac{1}{2}$ 

□ So, we want to define a potential function  $\Phi(T)$  such that:  $\Phi(T)$  starts at 0 when  $\alpha(T) = \frac{1}{2}$   $\Phi(T)$  gradually increases to num[T], when  $\alpha(T)$  increases to 1, or when  $\alpha(T)$  decreases to  $\frac{1}{4}$ 

This way, the next expansion or contraction can be paid by the decrease in potential.

CS 473 – Lecture 12-b

 $\Phi(\alpha)$  w.r.t.  $\alpha(T)$ 

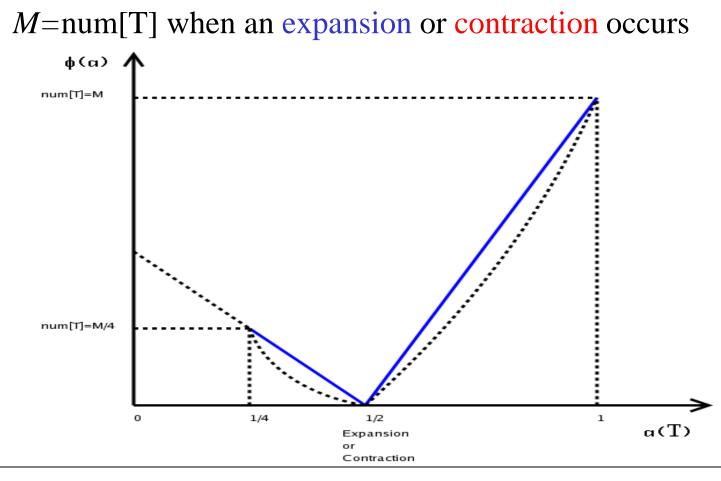

# Definition of New $\Phi$

One such 
$$\Phi$$
 is  

$$\Phi(T) = \begin{cases} 2num[T] - size[T] & \text{if } \alpha(T) \ge \frac{1}{2} \\ \frac{size[T]}{2} - num[T] & \text{if } \alpha(T) < \frac{1}{2} \end{cases}$$
or  

$$\Phi(T) = \begin{cases} num[T](2 - 1/\alpha) & \text{if } \alpha(T) \ge \frac{1}{2} \\ num[T](1/2\alpha - 1) & \text{if } \alpha(T) < \frac{1}{2} \end{cases}$$

## Description of New $\Phi$

- $\checkmark \Phi = 0$  when  $\alpha = \frac{1}{2}$
- $\checkmark \Phi = \text{num}[T]$  when  $\alpha = \frac{1}{4}$
- $\checkmark \Phi = \text{num}[T]$  when  $\alpha = 1$
- $\checkmark \Phi = 0$  when the table is empty

 $(num[T] = size[T] = 0, \alpha(T) = 0)$ 

#### $\checkmark \Phi$ is always nonnegative

CS 473 – Lecture 12-b

## **Amortized Analysis**

We need to analyze the operations: **TABLE-INSERT** and **TABLE-DELETE** Notations:

> c<sub>i</sub>: Actual cost of the i<sup>th</sup> operation  $\hat{c}_i$ : Amortized cost of the i<sup>th</sup> operation  $\Phi_i$ : Potential  $\Phi(T)$  after the i<sup>th</sup> operation  $n_i$ : Number of elements num[T] after the i<sup>th</sup> operation  $s_i$ : Table size size[T] after the i<sup>th</sup> operation  $\alpha_i$ : Load factor  $\alpha(T)$  after the i<sup>th</sup> operation

- □ There is no possibility of contraction in any case.
- $\Box \text{ In all cases: } \mathbf{n_i} = \mathbf{n_{i-1}} + 1$

<u>*Case 1*</u>:  $\alpha_{i-1} \ge \frac{1}{2}$ 

Analysis is identical to the one we did before for only TABLE-INSERT operation.

 $\Rightarrow$  Amortized cost  $\hat{c}_i = 3$  whether the table expands or

not.

$$\Phi(T) = \begin{cases} 2num[T] - size[T] & \text{if } \alpha(T) \ge \frac{1}{2} \\ \frac{size[T]}{2} - num[T] & \text{if } \alpha(T) < \frac{1}{2} \end{cases}$$

<u>*Case 2*</u>:  $\alpha_{i-1} < \frac{1}{2}$  and  $\alpha_i < \frac{1}{2}$ 

There is no possibility of expansion.

*Intuitively*:

Potential change: -1

Real cost: 1

Amortized cost = 1 - 1 = 0

$$\Phi(T) = \begin{cases} 2num[T] - size[T] & \text{if } \alpha(T) \ge \frac{1}{2} \\ \frac{size[T]}{2} - num[T] & \text{if } \alpha(T) < \frac{1}{2} \end{cases}$$

<u>*Case 2*</u>:  $\alpha_{i-1} < \frac{1}{2}$  and  $\alpha_i < \frac{1}{2}$ 

There is no possibility of expansion.

<u>Formally</u>:  $\mathbf{c}_i = 1$ ;  $\mathbf{s}_i = \mathbf{s}_{i-1}$ ;  $\mathbf{n}_i = \mathbf{n}_{i-1} + 1$  $\hat{c}_i = c_i + \Phi_i - \Phi_{i-1} = 1 + (s_i / 2 - n_i) - (s_{i-1} / 2 - n_{i-1})$  $= 1 + \frac{s_i}{2} - n_i - \frac{s_i}{2} + (n_i - 1) = 0$ 

CS 473 – Lecture 12-b

$$\Phi(T) = \begin{cases} 2num[T] - size[T] & \text{if } \alpha(T) \ge \frac{1}{2} \\ \frac{size[T]}{2} - num[T] & \text{if } \alpha(T) < \frac{1}{2} \end{cases}$$

<u>Case 3</u>:  $\alpha_{i-1} < \frac{1}{2}$  and  $\alpha_i \ge \frac{1}{2}$  (which means  $\alpha_i = \frac{1}{2}$  because size[T] is even) There is no possibility of expansion. <u>Intuitively</u>:  $n_i = s_i/2$ ;  $n_{i-1} = s_i/2 - 1$ Old potential: 1 New potential: 0 Real cost: 1 Amortized cost = 1 - 1 = 0

CS 473 – Lecture 12-b

$$\Phi(T) = \begin{cases} 2num[T] - size[T] & \text{if } \alpha(T) \ge \frac{1}{2} \\ \frac{size[T]}{2} - num[T] & \text{if } \alpha(T) < \frac{1}{2} \end{cases}$$

<u>Case 3</u>:  $\alpha_{i-1} < \frac{1}{2}$  and  $\alpha_i \ge \frac{1}{2}$  (which means  $\alpha_i = \frac{1}{2}$  because size[T] is even) There is no possibility of expansion. <u>Formally</u>:  $c_i = 1$ ;  $n_i = \frac{s_i}{2}$ ;  $n_{i-1} = \frac{s_i}{2} - 1$ ;  $s_i = s_{i-1}$ 

$$\hat{c}_{i} = c_{i} + \Phi_{i} - \Phi_{i-1} = 1 + (2n_{i} - s_{i}) - (s_{i-1} / 2 - n_{i-1})$$
  
= 1 + (2(s\_{i} / 2) - s\_{i}) - (s\_{i} / 2 - (s\_{i} / 2 - 1))

CS 473 – Lecture 12-b

= ()

#### Amortized Analysis: Table Insert - Summary

<u>*Case 1*</u>:  $\alpha_{i-1} \ge \frac{1}{2}$ 

Amortized cost of TABLE-INSERT = 3

<u>*Case 2*</u>:  $\alpha_{i-1} < \frac{1}{2}$  and  $\alpha_i < \frac{1}{2}$ 

Amortized cost of TABLE-INSERT = 0

<u>*Case 3*</u>:  $\alpha_{i-1} < \frac{1}{2}$  and  $\alpha_i \geq \frac{1}{2}$ 

Amortized cost of TABLE-INSERT = 0

#### So, the amortized cost of TABLE-INSERT is at most 3

| CS 473 – Lecture 12-b |
|-----------------------|
|-----------------------|

$$n_i = n_{i-1} - 1 \Longrightarrow n_{i-1} = n_i + 1$$

Table expansion cannot occur.

•  $\alpha_{i-1} \leq \frac{1}{2}$  and  $\frac{1}{4} \leq \alpha_i < \frac{1}{2}$  (It does not trigger a contraction)

$$s_{i} = s_{i-1} \text{ and } c_{i} = 1 \text{ and } \alpha_{i} < \frac{1}{2}$$

$$\hat{c}_{i} = c_{i} + \Phi_{i} - \Phi_{i-1} = 1 + (s_{i} / 2 - n_{i}) - (s_{i-1} / 2 - n_{i-1})$$

$$= 1 + \frac{s_{i}}{2 - n_{i}} - \frac{s_{i}}{2 + (n_{i} + 1)} = 2$$

α<sub>i-1</sub> = ¼ (It does trigger a contraction) s<sub>i</sub> = s<sub>i-1</sub>/2; n<sub>i</sub> = s<sub>i-1</sub>/2; and c<sub>i</sub> = n<sub>i</sub> +1 ĉ<sub>i</sub> = c<sub>i</sub> + Φ<sub>i</sub> - Φ<sub>i-1</sub> = (n<sub>i</sub> +1) + (s<sub>i</sub>/2 - n<sub>i</sub>) - (s<sub>i-1</sub>/2 - n<sub>i-1</sub>) = n<sub>i</sub> +1 + s<sub>i</sub>/2 - n<sub>i</sub> - s<sub>i</sub> + s<sub>i</sub>/2 = 1
α<sub>i-1</sub> > ¼ (α<sub>i</sub> ≥ ¼) Contraction cannot occur (c<sub>i</sub>=1; s<sub>i</sub> = s<sub>i-1</sub>)

$$\hat{c}_{i} = c_{i} + \Phi_{i} - \Phi_{i-1} = 1 + (2n_{i} - s_{i}) - (2n_{i-1} - s_{i-1})$$
$$= 1 + 2n_{i} - s_{i} - 2(n_{i} + 1) + s_{i} = -1$$

• 
$$\alpha_{i-1} = \frac{1}{2} (\alpha_i < \frac{1}{2})$$

**Contraction** cannot occur

$$c_i = 1$$
;  $s_i = s_{i-1}$ ;  $n_i = s_{i-1}/2$ ; and  $\Phi_{i-1}=0$ )  
 $\hat{c}_i = c_i + \Phi_i - \Phi_{i-1} = 1 + (s_i/2 - n_i) - 0$   
 $= 1 + s_i/2 - n_i$  but  $n_{i+1} = s_i/2$   
 $= 1 + (n_i + 1) - n_i = 2$ 

Thus, the amortized cost of a TABLE-DELETE operation is at most 2

Since the amortized cost of each operation is bounded above by a constant The actual time for any sequence of *n* 

operations on a Dynamic Table is O(n)